# **Regelung des Netzbetreibers zur Belieferung von Entnahmestellen mit Lastprofilen**

# **Einfaches Analytisches Lastprofilverfahren**

# **Step-by-step-Anleitung**

- Schritt 0: Mitteilungen des Netzbetreibers an die Händler (vor Lieferung)
- Schritt 1: Bestimmung der Händlerfaktoren (vor Lieferung)
- Schritt 2: Bestimmung der Einspeiseganglinie
- Schritt 3: Ermittlung der Verluste
- Schritt 4: Ermittlung der Ganglinie der Großkunden
- Schritt 5: Bestimmung des Ganglinie der Kleinkunden
- Schritt 6: Bestimmung der Lastprofile der einzelnen Händler
- Schritt 7: Bilanzierung

### **Vorbemerkung**

Beim einfachen analytischen Verfahren werden die von den einzelnen Lieferanten/Händlern zu liefernden Lastprofile im Netzbereich eines Verteilungsunternehmens im Nachhinein (nach erfolgter Lieferung) anhand des tatsächlichen Verbrauchs aller Kleinkunden berechnet. Als Kleinkunden werden **alle Kunden ohne registrierende** ¼-h-Leistungsmessung zusammengefasst. Beim einfachen analytischen Verfahren wird der Verlauf der Restkurve als Lastverhalten aller Kleinkunden betrachtet, das heißt, es wird angenommen, dass das Lastverhalten jedes einzelnen Kleinkunden dem der Restkurve entspricht.

Aus Gründen der Übersichtlichkeit beschränkt sich diese Anleitung in der Darstellung der Beispiele auf einen Tag. Da in den Beispieltabellen nicht alle Nachkommastellen ausgewiesen werden, treten vereinzelt Rundungsdifferenzen auf.

### **Schritt 0: Mitteilungen des Netzbetreibers an die Händler (vor Lieferung)**

Bei der Anwendung des analytischen Lastprofilverfahrens ist dem Netzbetreiber und den Händlern der tatsächliche Lastverlauf der Kunden im voraus unbekannt. Der Netzbetreiber prognostiziert den Jahresverbrauch der Entnahmestellen und teilt sie den Lieferanten mit. Grundlage einer solchen Prognose sind die Vergangenheitsdaten (Verbräuche) im jeweiligen Netzgebiet. Sofern vom Lieferanten gewünscht, stellt der Netzbetreiber jedem Händler eine normierte Ganglinie der Kleinkunden (historische Werte) zur Verfügung.

### **Schritt 1: Bestimmung der Händlerfaktoren (vor Lieferung)**

Der Händlerfaktor gibt den Anteil der Verbräuche aller Kleinkunden eines Händlers am Gesamtverbrauch der Kleinkunden an. Grundlage für diese Faktoren sind die Vorjahresverbräuche der Kleinkunden. Maßgeblich für die Zuordnung der Kunden zu Händlern sind dabei die aktuellen Lieferbeziehungen. Bei Neukunden kann der durchschnittliche Verbrauch vergleichbarer Kleinkunden angesetzt werden. Die Händlerfaktoren bleiben konstant, solange sich das Kundenportfolio eines Händlers nicht ändert (z.B. ein monatlicher Rhythmus im Kundenwechsel bedeutet, dass sich der Händlerfaktor 12 mal pro Händler im Jahr ändern kann).

> [kWh] *Jahresverbrauch\_aller\_Kleinkunden* [kWh] *Jahresverbrauch\_Kleinkunden\_eines\_Händlers Händlerfaktor* <sup>=</sup>

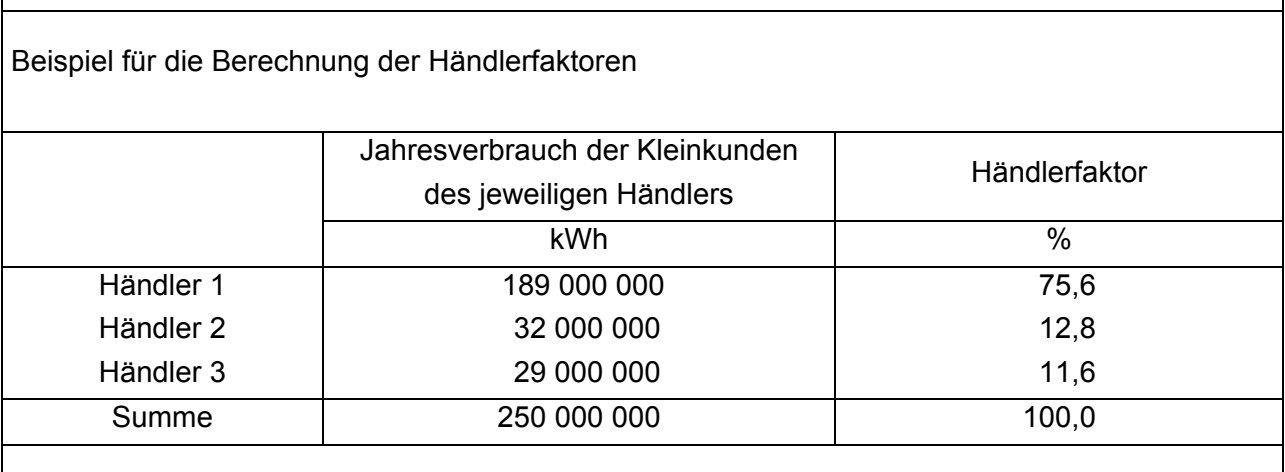

Zur Interpretation der Händlerfaktoren: Ein Anteil von 12,8 % der Leistungswerte der Kleinkunden werden den Kunden des Händlers 2 zugeordnet.

### **Schritt 2: Bestimmung der Einspeiseganglinie**

Die Einspeiseganglinie ergibt sich aus der Einspeisung am Übergabepunkt und den dezentralen Einspeisungen im Netzgebiet. Sehr kleine Einspeisungen, insbesondere die ohne registrierende ¼-h-Leistungsmessung, können vernachlässigt oder durch synthetische Profile ersetzt werden.

*Einspeisung\_gesamt* [kW] = *Leistung\_Übergabepunkt* [kW]

- + *Leistung\_dezentrale\_Einspeisung\_1* [kW]
- + *Leistung\_dezentrale\_Einspeisung\_2* [kW]

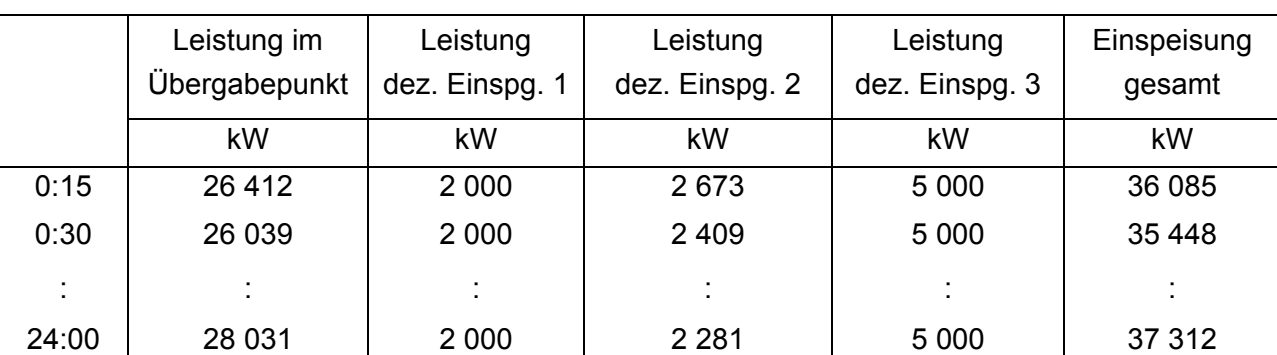

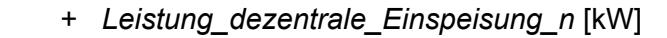

: 1999 - 1999 - 1999

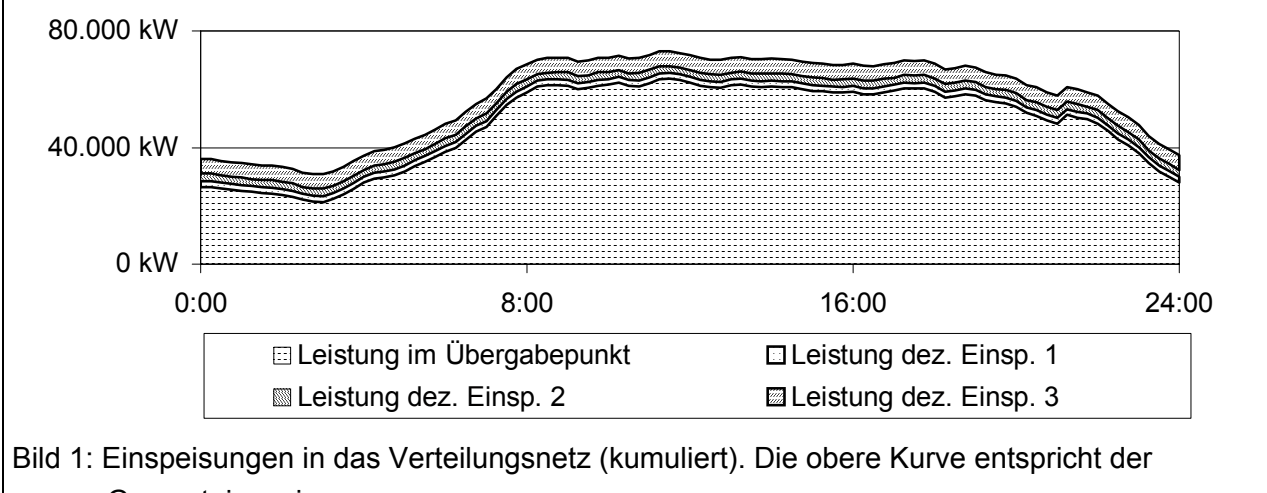

Gesamteinspeisung.

### **Schritt 3: Ermittlung der Verluste**

Die Verluste können nicht gemessen werden. Eine Abschätzung der Netzverluste in Abhängigkeit der Netzlast ist zur Bestimmung des Gesamtlastganges der Kleinkunden jedoch erforderlich.

### **Schritt 3a: Linearer Zusammenhang mit der Netzlast**

Es wird vereinfachend ein linearer Zusammenhang zwischen der Netzlast und den Netzverlusten angenommen. Als Verlustfaktor kann hier der Wert der durchschnittlichen Verluste aus der Energiemengenstatistik des Netzbetreibers angenommen werden.

*Netzverluste* [kW] = *durchschnittliche\_Vorjahresverluste* [%] **·** *Einspeisung\_gesamt* [kW] / 100

Beispiel für die Berechnung der Verluste

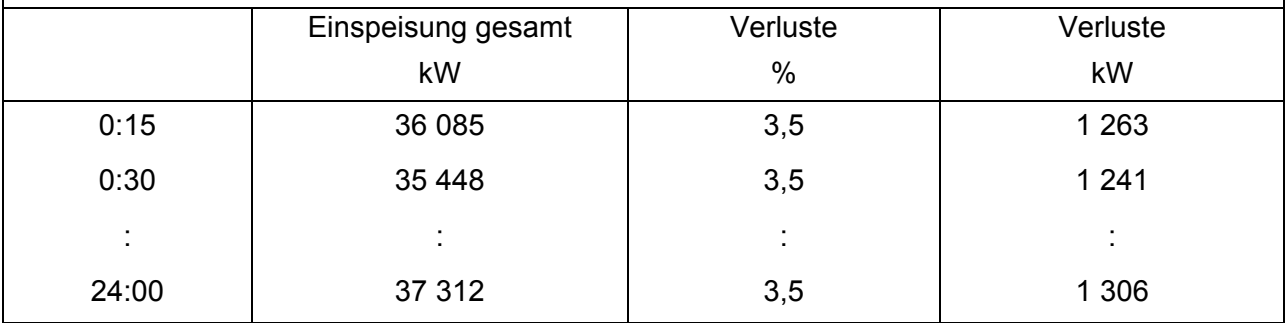

### **Schritt 3b: Quadratischer Zusammenhang mit der Netzlast**

Eine Berücksichtigung eines quadratischen Zusammenhangs zwischen den Netzverlusten und der Netzlast bleibt mit entsprechender Vorankündigung vorbehalten.

Eine Abschätzung unter Berücksichtigung der quadratischen Abhängigkeit der Netzverluste von der Netzlast ist mit folgendem Ansatz für die Viertelstundenwerte der Netzverluste möglich:

*Netzverluste* [kW] = *k* [1/kW] **.** (*Einspeisung\_gesamt* [kW])²

wobei:

$$
k [1/kW] = \frac{4 [1/h] \cdot \text{Jahresverlustarbeit} [kWh]}{\text{Jahressumme\_der\_Leistungsquadrate\_der\_Gesamteinspeisung} [kW^2]}
$$

Der Faktor *k* wird einmal jährlich unter Verwendung der Vorjahreswerte von Verlustarbeit und Leistungswerten der Einspeisungen berechnet. Als Jahresverlustarbeit kann der Wert aus der Energiemengenstatistik des Netzbetreibers angesetzt werden. Die Jahressumme der Leistungsquadrate (Nenner der Formel) wird gebildet, indem alle ¼-h-Leistungswerte der Gesamteinspeisung einzeln quadriert und anschließend summiert werden.

Beispiel für die Berechnung der Verluste: Jahresverlustarbeit 14 Mio. kWh, Jahressumme der Leistungsquadrate der Gesamteinspeisung 6,512 · 10<sup>13</sup> kW<sup>2</sup>

$$
k = \frac{4 \frac{1}{h} \cdot 14000000 \text{ kWh}}{6,512 \cdot 10^{13} \text{ kW}^2} = 8,5995 \cdot 10^{-7} \frac{1}{\text{ kW}}
$$

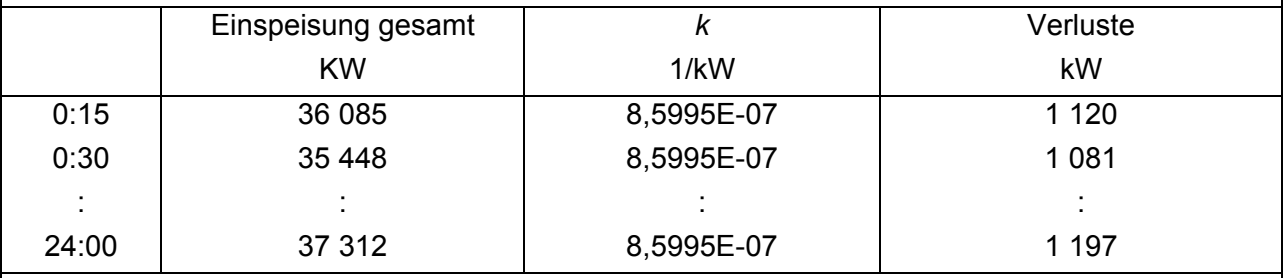

In der Beispielrechnung zu dieser Anleitung werden die Verluste linear berechnet (lt. Schritt 3a).

### **Schritt 4: Ermittlung der Ganglinie der Großkunden**

Als Großkunden werden alle Kunden behandelt, die durch eine registrierende ¼-h-Leistungsmessung erfasst werden. Die Ganglinie der Großkunden ergibt sich aus der zeitgleichen Addition der einzelnen Leistungen aller Großkunden.

> *Großkundenleistung\_gesamt* [kW] = *Leistung\_Großkunde\_1* [kW] + *Leistung\_Großkunde\_2* [kW]

> > + *Leistung\_Großkunde\_n* [kW]

:

Beispiel für die Berechnung der Ganglinie der Großkunden

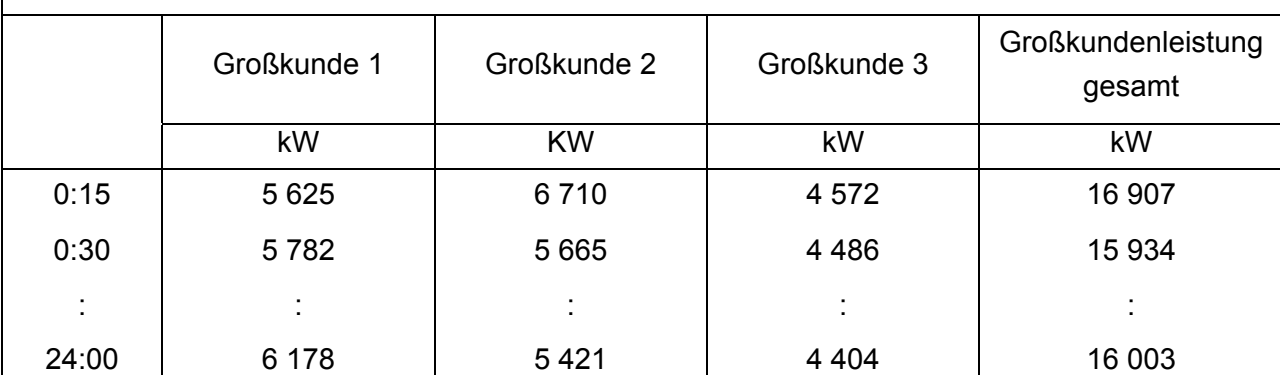

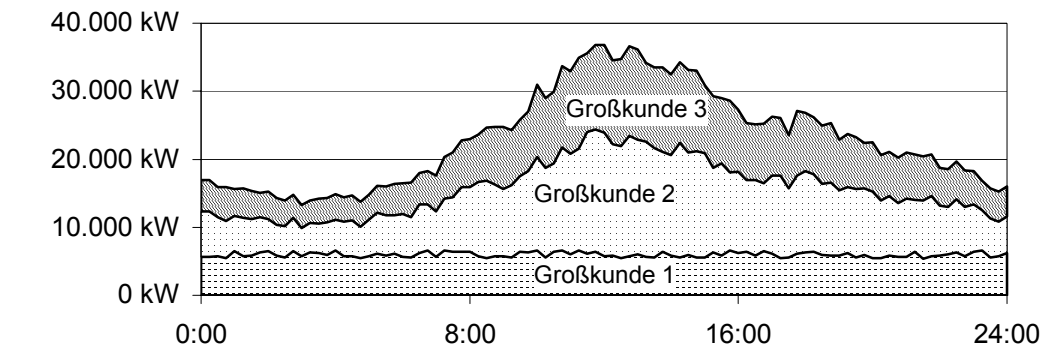

Bild 2: Kumulierte Leistung der Großkunden. Die obere Kurve entspricht der gesamten Großkundenleistung.

Bei der Ermittlung der Ganglinie der Großkunden können bei Vorhandensein der benötigten Daten gegebenenfalls näherungsweise auch Nachtspeicherheizungen, Straßenbeleuchtung o.ä. mit berücksichtigt werden.

### **Schritt 5: Bestimmung der Ganglinie der Kleinkunden**

Der Lastgang der Kleinkunden (Restkurve) ergibt sich aus dem Saldo der gesamten Einspeisungen, der Verluste und der Leistung der Großkunden.

 *Restkurve* [kW] = *Einspeisung\_gesamt* [kW]

- ./. *Verluste* [kW]
- ./. *Großkundenleistung\_gesamt* [kW]

Beispiel für die Berechnung der Restkurve

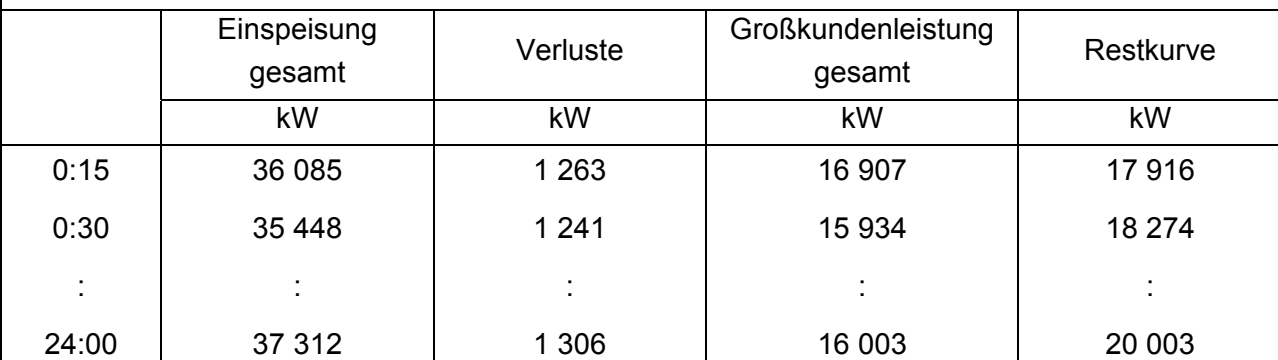

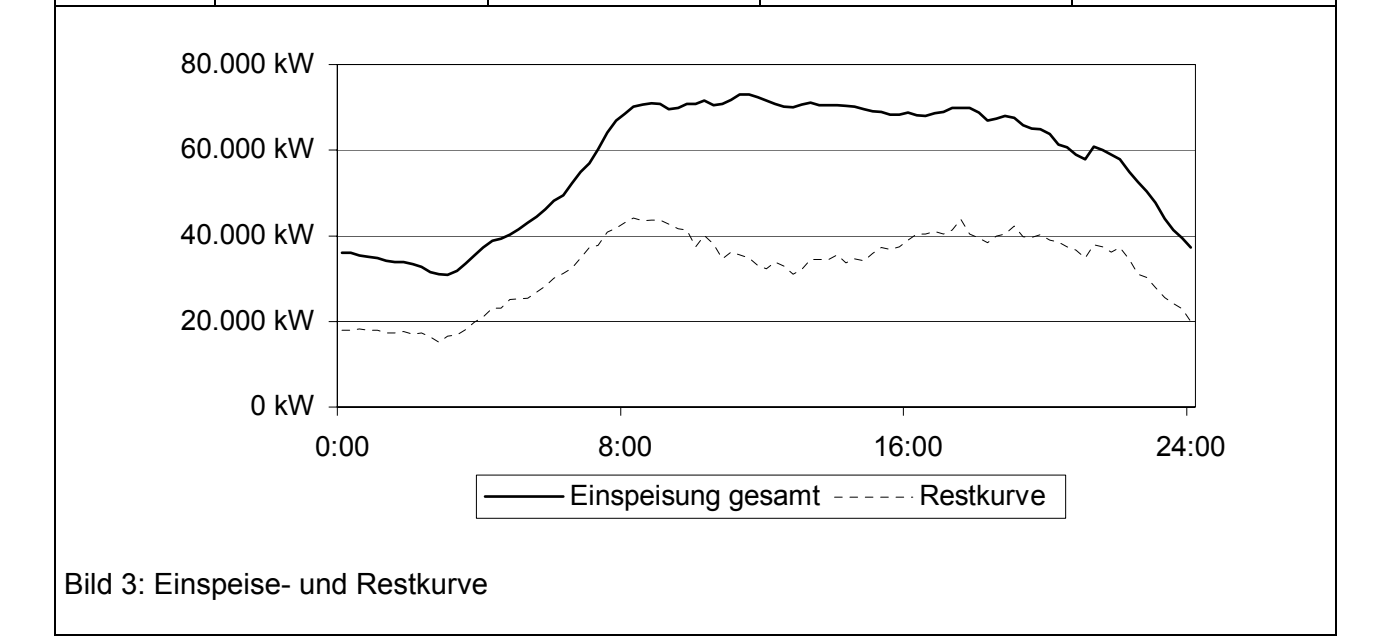

### **Schritt 6: Bestimmung der Lastprofile der einzelnen Händler**

Mit Hilfe der Händlerfaktoren (aus Schritt 1) werden für die Händler in einem Netzgebiet die jeweiligen Lastprofile erstellt. Das Lastprofil eines Händlers ergibt sich aus der Multiplikation des dazugehörigen Händlerfaktors mit dem Leistungswert der Restkurve.

### *Lastprofil\_Händler* [kW] = *Restkurve* [kW] **.** *Händlerfaktor*

### Beispiel für die Berechnung der Händlerprofile

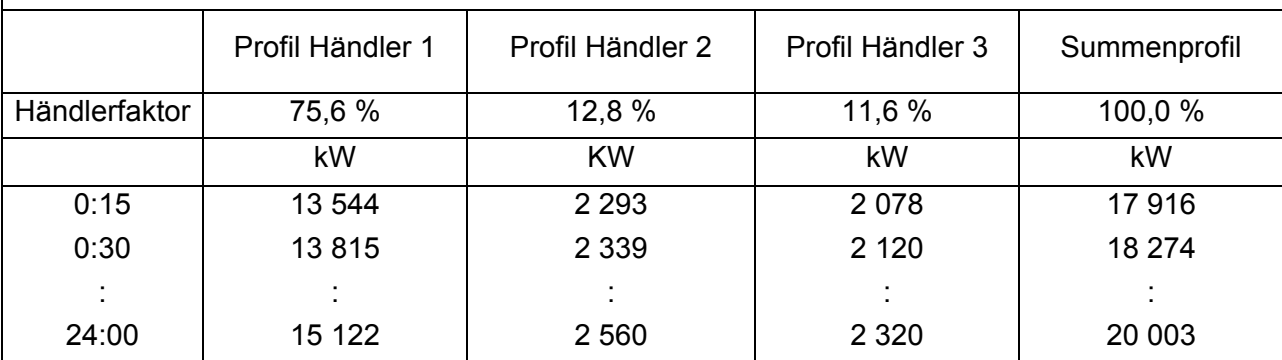

Da die Summe der Händlerfaktoren 100 % ergibt, erhält man aus der Summe der Händlerprofile wieder die Restkurve ( Kontrollmöglichkeit).

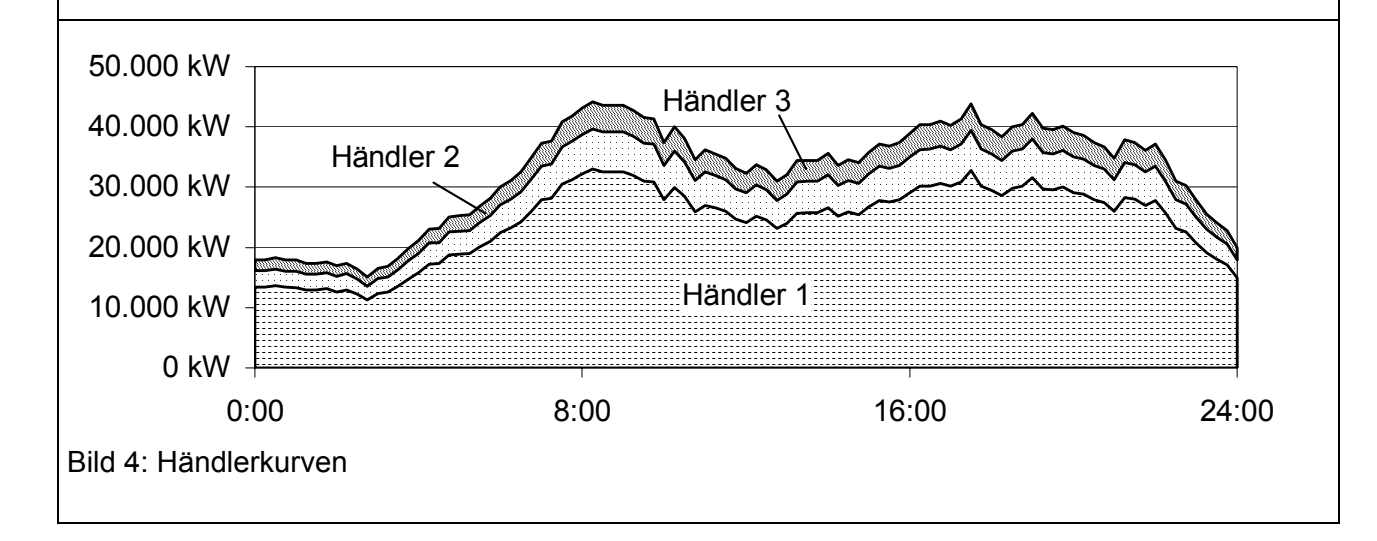

### **Schritt 7: Bilanzierung**

#### **Schritt 7a: Leistungsabweichungen**

Der Netzbetreiber meldet die berechneten Händlerprofile zum Zweck der Bilanzierung an den Bilanzkreiskoordinator (Übertragungsnetzbetreiber) und zu Kontrollzwecken sowie zur Kundenabrechnung an die Händler. Leistungsabweichungen treten im analytischen Verfahren - analog zu Großkunden – zwischen den Händlerprofilen und den auf Basis einer Lastprognose von den Händlern akquirierten Einspeiseleistungen auf. Die Feststellung und Abrechnung von Leistungsabweichungen erfolgt im Rahmen der Bilanzierung zwischen dem Bilanzkreisverantwortlichen und dem Bilanzkreiskoordinator.

#### **Schritt 7b: Verbrauchsabweichungen**

Nach der Zählerstandermittlung wird der tatsächliche Verbrauch der Kleinkunden dem Verbrauch gegenübergestellt, der sich anhand der berechneten Händlerprofile ergibt. Für die Kunden jedes Händlers werden monatsweise Salden gebildet. Mehreinspeisungen eines Händlers stehen dabei immer entsprechende Mindereinspeisungen anderer Händler gegenüber. Der Netzbetreiber vergütet Mehrmengen und stellt Mindermengen den Händlern in Rechnung.